# **pex Documentation**

*Release 0.7.0-rc0*

**Brian Wickman**

August 12, 2015

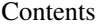

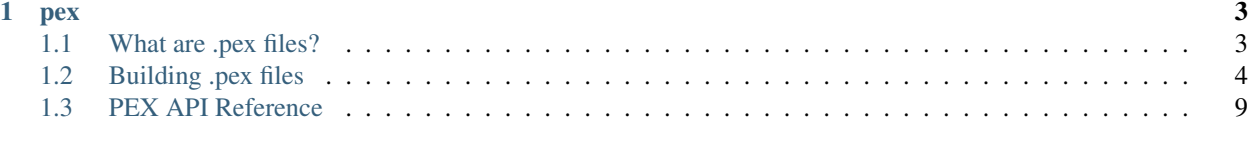

## [Python Module Index](#page-26-0) 23

To quickly get started building .pex (PEX) files, go straight to *[Building .pex files](#page-7-0)*. New to python packaging? Check out [packaging.python.org.](https://packaging.python.org)

<span id="page-6-0"></span>pex contains the Python packaging and distribution libraries originally available through the [twitter commons](https://github.com/twitter/commons) but since split out into a separate project. The most notable components of pex are the .pex (Python EXecutable) format and the associated pex tool which provide a general purpose Python environment virtualization solution similar in spirit to [virtualenv.](http://virtualenv.org) PEX files have been used by Twitter to deploy Python applications to production since 2011.

To learn more about what the .pex format is and why it could be useful for you, see *[What are .pex files?](#page-6-1)* For the impatient, there is also a (slightly outdated) lightning talk published by Twitter University: [WTF is PEX?.](http://www.youtube.com/watch?v=NmpnGhRwsu0) To go straight to building pex files, see *[Building .pex files](#page-7-0)*.

Guide:

## <span id="page-6-1"></span>**1.1 What are .pex files?**

## **1.1.1 tl;dr**

PEX files are self-contained executable Python virtual environments. More specifically, they are carefully constructed zip files with a  $\frac{||}{||}$  /usr/bin/env python and special \_\_main\_\_.py that allows you to interact with the PEX runtime. For more information about zip applications, see [PEP 441.](https://www.python.org/dev/peps/pep-0441/)

To get started building your first pex files, go straight to *[Building .pex files](#page-7-0)*.

## **1.1.2 Why .pex files?**

Files with the .pex extension – "PEX files" or ".pex files" – are self-contained executable Python virtual environments. PEX files make it easy to deploy Python applications: the deployment process becomes simply scp.

Single PEX files can support multiple platforms and python interpreters, making them an attractive option to distribute applications such as command line tools. For example, this feature allows the convenient use of the same PEX file on both OS X laptops and production Linux AMIs.

## **1.1.3 How do .pex files work?**

PEX files rely on a feature in the Python importer that considers the presence of a \_\_main\_\_\_.py within the module as a signal to treat that module as an executable. For example, python -m my\_module or python my\_module will execute my\_module/\_main\_\_.py if it exists.

Because of the flexibility of the Python import subsystem, python -m my\_module works regardless if my\_module is on disk or within a zip file. Adding #!/usr/bin/env python to the top of a .zip file containing a main. py and marking it executable will turn it into an executable Python program. pex takes advantage of this feature in order to build executable .pex files. This is described more thoroughly in [PEP 441.](https://www.python.org/dev/peps/pep-0441/)

## <span id="page-7-0"></span>**1.2 Building .pex files**

The easiest way to build .pex files is with the pex utility, which is made available when you pip install pex. Do this within a virtualenv, then you can use pex to bootstrap itself:

\$ pex pex requests -c pex -o ~/bin/pex

This command creates a pex file containing pex and requests, using the console script named "pex", saving it in  $\sim$ /bin/pex. At this point, assuming  $\sim$ /bin is on your \$PATH, then you can use pex in or outside of any virtualenv.

### **1.2.1 Invoking the pex utility**

The pex utility has no required arguments and by default will construct an empty environment and invoke it. When no entry point is specified, "invocation" means starting an interpreter:

```
$ pex
Python 2.6.9 (unknown, Jan 2 2014, 14:52:48)
[GCC 4.2.1 (Based on Apple Inc. build 5658) (LLVM build 2336.11.00)] on darwin
Type "help", "copyright", "credits" or "license" for more information.
(InteractiveConsole)
>>>
```
This creates an ephemeral environment that only exists for the duration of the pex command invocation and is garbage collected immediately on exit.

You can tailor which interpreter is used by specifying  $-\text{python=PATH}$ . PATH can be either the absolute path of a Python binary or the name of a Python interpreter within the environment, e.g.:

```
$ pex --python=python3.3
Python 3.3.3 (default, Jan 2 2014, 14:57:01)
[GCC 4.2.1 Compatible Apple Clang 4.0 ((tags/Apple/clang-421.0.60))] on darwin
Type "help", "copyright", "credits" or "license" for more information.
(InteractiveConsole)
>>> print "this won't work!"
 File "<console>", line 1
    print "this won't work!"
                             \hat{\phantom{1}}SyntaxError: invalid syntax
```
### **1.2.2 Specifying requirements**

Requirements are specified using the same form as expected by pip and setuptools, e.g. flask, setuptools==2.1.2, Django>=1.4, <1.6. These are specified as arguments to pex and any number (including 0) may be specified. For example, to start an environment with  $f$ lask and psutil>1:

```
$ pex flask 'psutil>1'
Python 2.6.9 (unknown, Jan 2 2014, 14:52:48)
[GCC 4.2.1 (Based on Apple Inc. build 5658) (LLVM build 2336.11.00)] on darwin
Type "help", "copyright", "credits" or "license" for more information.
(InteractiveConsole)
>>>
```
You can then import and manipulate modules like you would otherwise:

```
>>> import flask
>>> import psutil
>>> ...
```
Requirements can also be specified using the requirements.txt format, using  $p \in x -r$ . This can be a handy way to freeze a virtualenv into a PEX file:

```
$ pex -r <(pip freeze) -o my_application.pex
```
### **1.2.3 Specifying entry points**

Entry points define how the environment is executed and may be specified in one of three ways.

#### **pex <options> – script.py**

As mentioned above, if no entry points are specified, the default behavior is to emulate an interpreter. First we create a simple flask application:

```
$ cat <<EOF > flask_hello_world.py
> from flask import Flask
> app = Flask(__name__)
>
> @app.route('/')
> def hello_world():
> return 'hello world!'
\,>> app.run()
> EOF
```
Then, like an interpreter, if a source file is specified as a parameter to pex, it is invoked:

```
$ pex flask -- ./flask_hello_world.py
* Running on http://127.0.0.1:5000/
```
#### **pex -m**

Your code may be within the PEX file or it may be some predetermined entry point within the standard library.  $p \in x$ -m behaves very similarly to python -m. Consider python -m pydoc:

```
$ python -m pydoc
pydoc - the Python documentation tool
pydoc.py <name> ...
   Show text documentation on something. <name> may be the name of a
    Python keyword, topic, function, module, or package, or a dotted
    reference to a class or function within a module or module in a
    ...
```
This can be emulated using the pex tool using  $-m$  pydoc:

```
$ pex -m pydoc
pydoc - the Python documentation tool
tmpInGItD <name> ...
```

```
Show text documentation on something. <name> may be the name of a
Python keyword, topic, function, module, or package, or a dotted
reference to a class or function within a module or module in a
...
```
Arguments will be passed unescaped following -- on the command line. So in order to get pydoc help on the flask.app package in Flask:

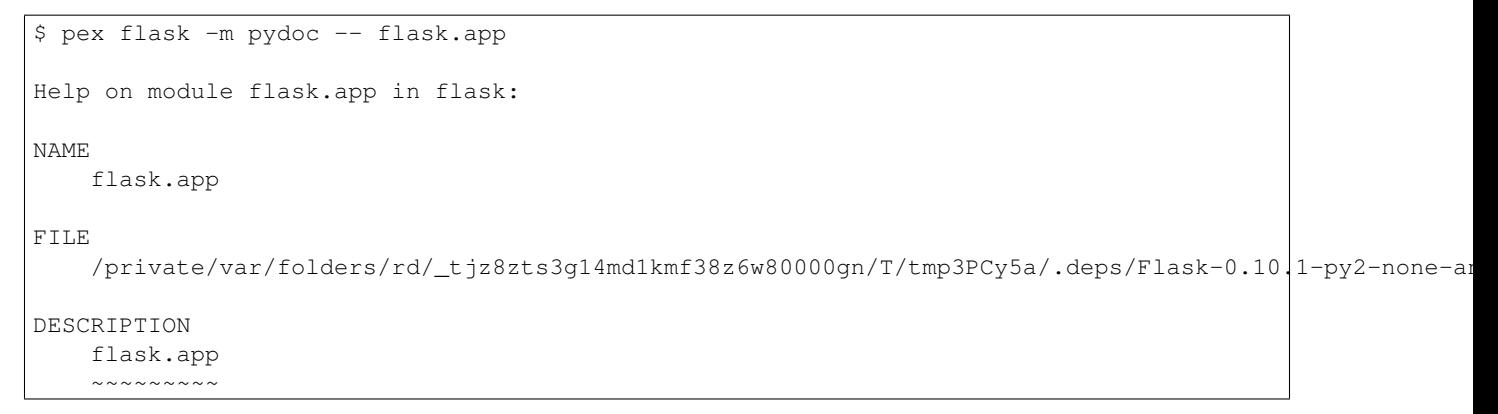

and so forth.

Entry points can also take the form package:target, such as sphinx:main or fabric.main:main for Sphinx and Fabric respectively. This is roughly equivalent to running a script that does from package import target; target().

This can be a powerful way to invoke Python applications without ever having to pip install anything, for example a one-off invocation of Sphinx with the readthedocs theme available:

```
$ pex sphinx sphinx_rtd_theme -e sphinx:main -- --help
Sphinx v1.2.2
Usage: /var/folders/4d/9tz0cd5n2n7947xs21gspsxc0000gp/T/tmpLr8ibZ [options] sourcedir outdir [filenam
General options
\lambda-b <br/>builder> builder to use; default is html
-a write all files; default is to only write new and changed files
-E don't use a saved environment, always read all files
...
```
#### **pex -c**

If you don't know the package:target for the console scripts of your favorite python packages, pex allows you to use  $-c$  to specify a console script as defined by the distribution. For example, Fabric provides the fab tool when pip installed:

```
$ pex Fabric -c fab -- --help
Fatal error: Couldn't find any fabfiles!
Remember that -f can be used to specify fabfile path, and use -h for help.
Aborting.
```
Even scripts defined by the "scripts" section of a distribution can be used, e.g. with boto:

```
$ pex boto -c mturk
usage: mturk [-h] [-P] [--nicknames PATH]
             {bal,hit,hits,new,extend,expire,rm,as,approve,reject,unreject,bonus,notify, give-qual,rev
             ...
mturk: error: too few arguments
```
## **1.2.4 Saving .pex files**

Each of the commands above have been manipulating ephemeral PEX environments – environments that only exist for the duration of the pex command lifetime and immediately garbage collected.

If the -o PATH option is specified, a PEX file of the environment is saved to disk at PATH. For example we can package a standalone Sphinx as above:

\$ pex sphinx sphinx\_rtd\_theme -c sphinx -o sphinx.pex

Instead of executing the environment, it is saved to disk:

```
$ ls -l sphinx.pex
-rwxr-xr-x 1 wickman wheel 4988494 Mar 11 17:48 sphinx.pex
```
This is an executable environment and can be executed as before:

```
$ ./sphinx.pex --help
Sphinx v1.2.2
Usage: ./sphinx.pex [options] sourcedir outdir [filenames...]
General options
\lambda-b <builder> builder to use; default is html
-a write all files; default is to only write new and changed files
-E don't use a saved environment, always read all files
...
```
As before, entry points are not required, and if not specified the PEX will default to just dropping into an interpreter. If an alternate interpreter is specified with  $-\text{python}$ , e.g. pypy, it will be the default hashbang in the PEX file:

\$ pex --python=pypy flask -o flask-pypy.pex

The hashbang of the PEX file specifies PyPy:

\$ head -1 flask-pypy.pex #!/usr/bin/env pypy

and when invoked uses the environment PyPy:

```
$ ./flask-pypy.pex
Python 2.7.3 (87aa9de10f9c, Nov 24 2013, 20:57:21)
[PyPy 2.2.1 with GCC 4.2.1 Compatible Apple LLVM 5.0 (clang-500.2.79)] on darwin
Type "help", "copyright", "credits" or "license" for more information.
(InteractiveConsole)
>>> import flask
```
To specify an explicit Python shebang line (e.g. from a non-standard location or not on \$PATH), you can use the --python-shebang option:

```
$ dist/pex --python-shebang='/Users/wickman/Python/CPython-3.4.2/bin/python3.4' -o my.pex
$ head -1 my. pex#!/Users/wickman/Python/CPython-3.4.2/bin/python3.4
```
Furthermore, this can be manipulated at runtime using the PEX PYTHON environment variable.

## **1.2.5 Tailoring requirement resolution**

In general, pex honors the same options as pip when it comes to resolving packages. Like pip, by default pex fetches artifacts from PyPI. This can be disabled with --no-index.

If PyPI fetching is disabled, you will need to specify a search repository via  $-f/--find-links$ . This may be a directory on disk or a remote simple http server.

For example, you can delegate artifact fetching and resolution to pip wheel for whatever reason – perhaps you're running a firewalled mirror – but continue to package with pex:

```
$ pip wheel -w /tmp/wheelhouse sphinx sphinx_rtd_theme
$ pex -f /tmp/wheelhouse --no-index -e sphinx:main -o sphinx.pex sphinx sphinx_rtd_theme
```
## **1.2.6 Tailoring PEX execution at build time**

There are a few options that can tailor how PEX environments are invoked. These can be found by running  $p \in x$ --help. Every flag mentioned here has a corresponding environment variable that can be used to override the runtime behavior.

#### **--zip-safe/--not-zip-safe**

Whether or not to treat the environment as zip-safe. By default PEX files are listed as zip safe. If  $-$ not-zip-safe is specified, the source of the PEX will be written to disk prior to invocation rather than imported via the zipimporter. NOTE: Distribution zip-safe bits will still be honored even if the PEX is marked as zip-safe. For example, included .eggs may be marked as zip-safe and invoked without the need to write to disk. Wheels are always marked as not-zipsafe and written to disk prior to PEX invocation. --not-zip-safe forces --always-write-cache.

#### **--always-write-cache**

Always write all packaged dependencies within the PEX to disk prior to invocation. This forces the zip-safe bit of any dependency to be ignored.

#### **--inherit-path**

By default, PEX environments are completely scrubbed empty of any packages installed on the global site path. Setting --inherit-path allows packages within site-packages to be considered as candidate distributions to be included for the execution of this environment. This is strongly discouraged as it circumvents one of the biggest benefits of using .pex files, however there are some cases where it can be advantageous (for example if a package does not package correctly an an egg or wheel.)

#### **--ignore-errors**

If not all of the PEX environment's dependencies resolve correctly (e.g. you are overriding the current Python interpreter with PEX\_PYTHON) this forces the PEX file to execute despite this. Can be useful in certain situations when particular extensions may not be necessary to run a particular command.

#### <span id="page-12-5"></span>**--platform**

The platform to build the pex for. Right now it defaults to the current system, but you can specify something like linux-x86\_64 or macosx-10.6-x86\_64. This will look for bdists for the particular platform.

### **1.2.7 Tailoring PEX execution at runtime**

Tailoring of PEX execution can be done at runtime by setting various environment variables. The source of truth for these environment variables can be found in the pex.variables API.

### **1.2.8 Other ways to build PEX files**

#### There are other supported ways to build pex files:

- Using pants. See [Pants Python documentation.](http://pantsbuild.github.io/python-readme.html)
- Programmatically via the pex API.

## <span id="page-12-0"></span>**1.3 PEX API Reference**

### <span id="page-12-1"></span>**1.3.1 Module contents**

#### <span id="page-12-2"></span>**1.3.2 pex.crawler module**

Support for webpage parsing and crawling.

```
class pex.crawler.Crawler(context=None, threads=1)
     Bases: object
```
A multi-threaded crawler that supports local (disk) and remote (web) crawling.

#### class pex.crawler.**PageParser**

Bases: object

A helper class to extract and differentiate ordinary and download links from webpages.

```
classmethod links(page)
```
return all links on a page, including potentially rel= links.

```
classmethod rel_links(page)
```
return rel= links that should be scraped, skipping obviously data links.

### <span id="page-12-3"></span>**1.3.3 pex.environment module**

### <span id="page-12-4"></span>**1.3.4 pex.fetcher module**

#### class pex.fetcher.**FetcherBase**

```
Bases: abc.AbstractClass
```
A fetcher takes a Requirement and tells us where to crawl to find it.

## <span id="page-13-3"></span><span id="page-13-1"></span>**1.3.5 pex.finders module**

The finders we wish we had in setuptools.

As of setuptools 3.3, the only finder for zip-based distributions is for eggs. The path-based finder only searches paths ending in .egg and not in .whl (zipped or unzipped.)

pex.finders augments pkg\_resources with additional finders to achieve functional parity between wheels and eggs in terms of findability with find\_distributions.

To use:

```
>>> from pex.finders import register_finders
>>> register_finders()
```

```
class pex.finders.ChainedFinder(finders)
```
Bases: object

A utility to chain together multiple pkg\_resources finders.

class pex.finders.**FixedEggMetadata**(*importer*) Bases: pkg\_resources.EggMetadata

An EggMetadata provider that has functional parity with the disk-based provider.

```
class pex.finders.WheelMetadata(importer)
    Bases: pkg_resources.EggMetadata
```
Metadata provider for zipped wheels.

- pex.finders.**get\_script\_from\_egg**(*name*, *dist*) Returns location, content of script in distribution or (None, None) if not there.
- pex.finders.**register\_finders**() Register finders necessary for PEX to function properly.
- pex.finders.**unregister\_finders**() Unregister finders necessary for PEX to function properly.

## <span id="page-13-2"></span>**1.3.6 pex.http module**

```
class pex.http.CachedRequestsContext(cache=None, **kw)
    Bases: pex.http.RequestsContext
```
A requests-based Context with CacheControl support.

```
class pex.http.Context
```
Bases: abc.AbstractClass

Encapsulate the networking necessary to do requirement resolution.

At a minimum, the Context must implement open (link) by returning a file-like object. Reference implementations of read(link) and fetch(link) are provided based upon open(link) but may be further specialized by individual implementations.

#### exception **Error**

Bases: exceptions.Exception

Error base class for Contexts to wrap application-specific exceptions.

```
Context.content(link)
```
Return the encoded content associated with the link.

Parameters **link** – The Link to read.

<span id="page-14-3"></span>Context.**fetch**(*link*, *into=None*)

Fetch the binary content associated with the link and write to a file.

#### Parameters

- **link** The Link to fetch.
- **into** If specified, write into the directory into. If None, creates a new temporary directory that persists for the duration of the interpreter.

```
Context.open(link)
```
Return an open file-like object to the link.

Parameters **link** – The Link to open.

```
Context.read(link)
```
Return the binary content associated with the link.

Parameters **link** – The Link to read.

```
classmethod Context.register(context_impl)
   Context to be recognized.
```
<span id="page-14-0"></span>class pex.http.**RequestsContext**(*session=None*, *verify=True*, *env=<pex.variables.Variables ob-*

*ject>*)

Bases: [pex.http.Context](#page-13-0)

A requests-based Context.

```
class pex.http.StreamFilelike(request, link, chunk_size=16384)
     Bases: object
```
A file-like object wrapper around requests streams that performs hash validation.

```
classmethod detect_algorithm(link)
     Detect the hashing algorithm from the fragment in the link, if any.
```

```
class pex.http.UrllibContext(*args, **kw)
```
Bases: [pex.http.Context](#page-13-0)

Default Python standard library Context.

## <span id="page-14-1"></span>**1.3.7 pex.installer module**

```
class pex.installer.Installer(source_dir, strict=True, interpreter=None)
     Bases: pex.installer.InstallerBase
```
Install an unpacked distribution with a setup.py.

```
class pex.installer.Packager(source_dir, strict=True, interpreter=None, install_dir=None)
     Bases: pex.installer.DistributionPackager
```
Create a source distribution from an unpacked setup.py-based project.

## <span id="page-14-2"></span>**1.3.8 pex.interpreter module**

pex support for interacting with interpreters.

### <span id="page-15-3"></span><span id="page-15-1"></span>**1.3.9 pex.iterator module**

The glue between fetchers, crawlers and requirements.

```
class pex.iterator.Iterator(fetchers=None, crawler=None, follow_links=False)
    Bases: pex.iterator.IteratorInterface
```
A requirement iterator, the glue between fetchers, crawlers and requirements.

## <span id="page-15-2"></span>**1.3.10 pex.link module**

```
class pex.link.Link(url)
```
Bases: object

Wrapper around a URL.

#### **filename**

The basename of this url.

#### **fragment**

The url fragment following '#' if any.

#### classmethod **from\_filename**(*filename*)

Return a [Link](#page-15-0) wrapping the local filename.

#### **join**(*href*)

Given a href relative to this link, return the  $Link$  of the absolute url.

Parameters **href** – A string-like path relative to this link.

#### **local**

Is the url a local file?

#### **path**

The full path of this url with any hostname and scheme components removed.

#### **remote**

Is the url a remote file?

#### **scheme**

The URI scheme used by this Link.

#### **url**

The url string to which this link points.

#### classmethod **wrap**(*url*)

Given a url that is either a string or  $Link$ , return a  $Link$ .

Parameters  $ur1 - A$  string-like or [Link](#page-15-0) object to wrap.

Returns A [Link](#page-15-0) object wrapping the url.

#### classmethod **wrap\_iterable**(*url\_or\_urls*)

Given a string or [Link](#page-15-0) or iterable, return an iterable of Link objects.

Parameters **url\_or\_urls** – A string or [Link](#page-15-0) object, or iterable of string or [Link](#page-15-0) objects.

Returns A list of [Link](#page-15-0) objects.

### <span id="page-16-2"></span><span id="page-16-1"></span>**1.3.11 pex.package module**

#### pex.package.**EGG\_NAME**()

match(string[, pos[, endpos]]) –> match object or None. Matches zero or more characters at the beginning of the string

class pex.package.**EggPackage**(*url*, *\*\*kw*)

Bases: [pex.package.Package](#page-16-0)

A Package representing a built egg.

```
class pex.package.Package(url)
```
Bases: [pex.link.Link](#page-15-0)

Base class for named Python binary packages (e.g. source, egg, wheel).

#### **compatible**(*identity*, *platform='linux-x86\_64'*)

Is this link compatible with the given PythonIdentity identity and platform?

#### Parameters

- **identity** (PythonIdentity) The Python identity (e.g. CPython 2.7.5) against which compatibility should be checked.
- **platform** (*string or None*) The platform against which compatibility should be checked. If None, do not check platform compatibility.

#### classmethod **from\_href**(*href*, *\*\*kw*)

Convert from a url to Package.

Parameters **href** (*string*) – The url to parse

Returns A Package object if a valid concrete implementation exists, otherwise None.

#### classmethod **register**(*package\_type*)

Register a concrete implementation of a Package to be recognized by pex.

#### **satisfies**(*requirement*)

Determine whether this package matches the requirement.

Parameters requirement (string or pkg\_resources.Requirement) - The requirement to compare this Package against

Returns True if the package matches the requirement, otherwise False

#### class pex.package.**SourcePackage**(*url*, *\*\*kw*)

Bases: [pex.package.Package](#page-16-0)

A Package representing an uncompiled/unbuilt source distribution.

#### classmethod **split\_fragment**(*fragment*)

A heuristic used to split a string into version name/fragment:

```
>>> SourcePackage.split_fragment('pysolr-2.1.0-beta')
('pysolr', '2.1.0-beta')
>>> SourcePackage.split_fragment('cElementTree-1.0.5-20051216')
('cElementTree', '1.0.5-20051216')
>>> SourcePackage.split_fragment('pil-1.1.7b1-20090412')
('pil', '1.1.7b1-20090412')
>>> SourcePackage.split_fragment('django-plugin-2-2.3')
('django-plugin-2', '2.3')
```
class pex.package.**WheelPackage**(*url*, *\*\*kw*) Bases: [pex.package.Package](#page-16-0)

<span id="page-17-2"></span>A Package representing a built wheel.

pex.package.**distribution\_compatible**(*dist*, *interpreter=None*, *platform=None*)

Is this distribution compatible with the given interpreter/platform combination?

Parameters **interpreter** – The Python interpreter against which compatibility should be checked. If None

specified, the current interpreter is used. :type identity: PythonInterpreter or None :param platform: The platform against which compatibility should be checked. If None, the current platform will be used :type platform: string or None :returns: True if the distribution is compatible, False if it is unrecognized or incompatible.

### <span id="page-17-0"></span>**1.3.12 pex.pep425 module**

PEP425 handling for pex

PEP425 [\(http://legacy.python.org/dev/peps/pep-0425/\)](http://legacy.python.org/dev/peps/pep-0425/) describes a tagging system used to determine whether or not a distribution's platform is compatible with the current platform. It is the tagging system used to describe platform compatibility for wheel files.

class pex.pep425.**PEP425Extras**

Bases: object

Extensions to platform handling beyond PEP425.

classmethod **platform\_iterator**(*platform*)

Iterate over all compatible platform tags of a supplied platform tag.

**Parameters platform** – the platform tag to iterate over

## <span id="page-17-1"></span>**1.3.13 pex.pex module**

class pex.pex.**PEX**(*pex='/home/docs/checkouts/readthedocs.org/user\_builds/pex/envs/stable/bin/sphinxbuild'*, *interpreter=None*, *env=<pex.variables.Variables object>*)

Bases: object

PEX, n. A self-contained python environment.

```
cmdline(args=())
```
The commandline to run this environment.

Parameters **args** – Additional arguments to be passed to the application being invoked by the environment.

#### **execute**()

Execute the PEX.

This function makes assumptions that it is the last function called by the interpreter.

```
classmethod minimum_sys()
```
Return the minimum sys necessary to run this interpreter, a la python -S.

Returns (sys.path, sys.path\_importer\_cache, sys.modules) tuple of a bare python installation.

#### classmethod **minimum\_sys\_modules**(*site\_libs*, *modules=None*)

Given a set of site-packages paths, return a "clean" sys.modules.

When importing site, modules within sys.modules have their \_path\_'s populated with additional paths as defined by \*-nspkg.pth in site-packages, or alternately by distribution metadata such as \*.distinfo/namespace\_packages.txt. This can possibly cause namespace packages to leak into imports despite being scrubbed from sys.path.

<span id="page-18-1"></span>NOTE: This method mutates modules' path attributes in sys.module, so this is currently an irreversible operation.

classmethod **patch\_pkg\_resources**(*\*args*, *\*\*kwds*) Patch pkg\_resources given a new working set.

classmethod **patch\_sys**(*\*args*, *\*\*kwds*) Patch sys with all site scrubbed.

**run**(*args=()*, *with\_chroot=False*, *blocking=True*, *setsid=False*, *\*\*kw*) Run the PythonEnvironment in an interpreter in a subprocess.

#### Parameters

- **args** Additional arguments to be passed to the application being invoked by the environment.
- **with\_chroot** Run with cwd set to the environment's working directory.
- **blocking** If true, return the return code of the subprocess. If false, return the Popen object of the invoked subprocess.
- **setsid** If true, run the PEX in a separate operating system session.

Remaining keyword arguments are passed directly to subprocess.Popen.

### <span id="page-18-0"></span>**1.3.14 pex.pex\_builder module**

class pex.pex\_builder.**PEXBuilder**(*path=None*, *interpreter=None*, *chroot=None*, *pex\_info=None*, *preamble=None*, *copy=False*)

Bases: object

Helper for building PEX environments.

**add\_dist\_location**(*dist*, *name=None*) Add a distribution by its location on disk.

#### Parameters

- **dist** The path to the distribution to add.
- **name** (optional) The name of the distribution, should the dist directory alone be ambiguous. Packages contained within site-packages directories may require specifying name.

Raises PEXBuilder.InvalidDistribution When the path does not contain a matching distribution.

PEX supports packed and unpacked .whl and .egg distributions, as well as any distribution supported by setuptools/pkg\_resources.

#### **add\_distribution**(*dist*, *dist\_name=None*)

Add a pkq\_resources. Distribution from its handle.

#### Parameters

- **dist** (pkg\_resources.Distribution) The distribution to add to this environment.
- **dist\_name** (optional) The name of the distribution e.g. 'Flask-0.10.0'. By default this will be inferred from the distribution itself should it be formatted in a standard way.

#### **add\_egg**(*egg*)

Alias for add\_dist\_location.

#### <span id="page-19-0"></span>**add\_requirement**(*req*)

Add a requirement to the PEX environment.

Parameters **req** – A requirement that should be resolved in this environment.

Changed in version 0.8: Removed dynamic and repo keyword arguments as they were unused.

**add\_resource**(*filename*, *env\_filename*)

Add a resource to the PEX environment.

#### **Parameters**

- **filename** The source filename to add to the PEX.
- **env\_filename** The destination filename in the PEX. This path must be a relative path.

**add\_source**(*filename*, *env\_filename*) Add a source to the PEX environment.

#### **Parameters**

- **filename** The source filename to add to the PEX.
- **env\_filename** The destination filename in the PEX. This path must be a relative path.

**build**(*filename*, *bytecode\_compile=True*) Package the PEX into a zipfile.

#### Parameters

- **filename** The filename where the PEX should be stored.
- **bytecode\_compile** If True, precompile .py files into .pyc files.

If the PEXBuilder is not yet frozen, it will be frozen by build. This renders the PEXBuilder immutable.

#### **clone**(*into=None*)

Clone this PEX environment into a new PEXBuilder.

Parameters **into** – (optional) An optional destination directory to clone this PEXBuilder into. If not specified, a temporary directory will be created.

Clones PEXBuilder into a new location. This is useful if the PEXBuilder has been frozen and rendered immutable.

Changed in version 0.8: The temporary directory created when into is not specified is now garbage collected on interpreter exit.

#### **freeze**(*bytecode\_compile=True*)

Freeze the PEX.

Parameters **bytecode\_compile** – If True, precompile .py files into .pyc files when freezing code.

Freezing the PEX writes all the necessary metadata and environment bootstrapping code. It may only be called once and renders the PEXBuilder immutable.

#### **set\_entry\_point**(*entry\_point*)

Set the entry point of this PEX environment.

Parameters **entry\_point** (*string or None*) – The entry point of the PEX in the form of module or module:symbol, or None.

By default the entry point is None. The behavior of a None entry point is dropping into an interpreter. If module, it will be executed via runpy.run\_module. If module: symbol, it is equivalent to from module import symbol; symbol().

<span id="page-20-1"></span>The entry point may also be specified via PEXBuilder. set executable.

**set\_executable**(*filename*, *env\_filename=None*)

Set the executable for this environment.

#### Parameters

- **filename** The file that should be executed within the PEX environment when the PEX is invoked.
- **env\_filename** (optional) The name that the executable file should be stored as within the PEX. By default this will be the base name of the given filename.

The entry point of the PEX may also be specified via PEXBuilder.set\_entry\_point.

#### **set\_script**(*script*)

Set the entry point of this PEX environment based upon a distribution script.

Parameters **script** – The script name as defined either by a console script or ordinary script within the setup.py of one of the distributions added to the PEX.

Raises PEXBuilder.InvalidExecutableSpecification if the script is not found in any distribution added to the PEX.

#### **set\_shebang**(*shebang*)

Set the exact shebang line for the PEX file.

For example, pex\_builder.set\_shebang('/home/wickman/Local/bin/python3.4'). This is used to override the default behavior which is to have a #!/usr/bin/env line referencing an interpreter compatible with the one used to build the PEX.

Parameters **shebang** (*str*) – The shebang line minus the #!.

### <span id="page-20-0"></span>**1.3.15 pex.pex\_info module**

```
class pex.pex_info.PexInfo(info=None)
```
Bases: object

PEX metadata.

# Build metadata: build\_properties: BuildProperties # (key-value information about the build system) code hash: str # sha1 hash of all names/code in the archive distributions: {dist\_name: str} # map from distribution name (i.e. path in

# the internal cache) to its cache key (sha1)

requirements: list # list of requirements for this environment

# Environment options pex\_root: ~/.pex # root of all pex-related files entry\_point: string # entry point into this pex script: string # script to execute in this pex environment

# at most one of script/entry\_point can be specified

zip\_safe: True, default False # is this pex zip safe? inherit\_path: True, default False # should this pex inherit site-packages + PYTHONPATH? ignore\_errors: True, default False # should we ignore inability to resolve dependencies? always\_write\_cache: False # should we always write the internal cache to disk first?

# this is useful if you have very large dependencies that # do not fit in RAM constrained environments

Changed in version 0.8: Removed the repositories and indices information, as they were never implemented.

### **build\_properties**

Information about the system on which this PEX was generated.

Returns A dictionary containing metadata about the environment used to build this PEX.

#### <span id="page-21-4"></span>**inherit\_path**

Whether or not this PEX should be allowed to inherit system dependencies.

By default, PEX environments are scrubbed of all system distributions prior to execution. This means that PEX files cannot rely upon preexisting system libraries.

By default inherit\_path is False. This may be overridden at runtime by the \$PEX\_INHERIT\_PATH environment variable.

#### **zip\_safe**

Whether or not this PEX should be treated as zip-safe.

If set to false and the PEX is zipped, the contents of the PEX will be unpacked into a directory within the PEX\_ROOT prior to execution. This allows code and frameworks depending upon \_\_file\_\_ existing on disk to operate normally.

By default zip\_safe is True. May be overridden at runtime by the \$PEX\_FORCE\_LOCAL environment variable.

class pex.pex\_info.**PexPlatform**(*interpreter*, *version*, *strict*) Bases: tuple

### **interpreter**

Alias for field number 0

#### **strict**

Alias for field number 2

#### **version**

Alias for field number 1

## <span id="page-21-2"></span>**1.3.16 pex.platforms module**

### <span id="page-21-3"></span>**1.3.17 pex.resolver module**

```
class pex.resolver.CachingResolver(cache, cache_ttl, *args, **kw)
    pex.resolver.Resolver
```
A package resolver implementing a package cache.

<span id="page-21-0"></span>class pex.resolver.**Resolver**(*interpreter=None*, *platform=None*) Bases: object

Interface for resolving resolvable entities into python packages.

```
class pex.resolver.StaticIterator(packages)
    Bases: pex.iterator.IteratorInterface
```
An iterator that iterates over a static list of packages.

pex.resolver.**resolve**(*requirements*, *fetchers=None*, *interpreter=None*, *platform=None*, *context=None*, *precedence=None*, *cache=None*, *cache\_ttl=None*)

Produce all distributions needed to (recursively) meet *requirements*

#### **Parameters**

- **requirements** An iterator of Requirement-like things, either pkg\_resources.Requirement objects or requirement strings.
- **fetchers** (optional) A list of Fetcher objects for locating packages. If unspecified, the default is to look for packages on PyPI.
- <span id="page-22-1"></span>• **interpreter** – (optional) A PythonInterpreter object to use for building distributions and for testing distribution compatibility.
- **platform** (optional) A PEP425-compatible platform string to use for filtering compatible distributions. If unspecified, the current platform is used, as determined by *Platform.current()*.
- **context** (optional) A Context object to use for network access. If unspecified, the resolver will attempt to use the best available network context.
- **precedence** (optional) An ordered list of allowable Package classes to be used for producing distributions. For example, if precedence is supplied as (WheelPackage, SourcePackage), wheels will be preferred over building from source, and eggs will not be used at all. If (WheelPackage, EggPackage) is suppplied, both wheels and eggs will be used, but the resolver will not resort to building anything from source.
- **cache** (optional) A directory to use to cache distributions locally.
- **cache\_ttl** (optional integer in seconds) If specified, consider non-exact matches when resolving requirements. For example, if setuptools==2.2 is specified and setuptools 2.2 is available in the cache, it will always be used. However, if a non-exact requirement such as setuptools $\geq$  < 3 is specified and there exists a setuptools distribution newer than cache\_ttl seconds that satisfies the requirement, then it will be used. If the distribution is older than cache\_ttl seconds, it will be ignored. If cache\_ttl is not specified, resolving inexact requirements will always result in making network calls through the context.

Returns List of pkg\_resources.Distribution instances meeting requirements.

#### Raises

- **Unsatisfiable** If requirements is not transitively satisfiable.
- **Untranslateable** If no compatible distributions could be acquired for a particular requirement.

This method improves upon the setuptools dependency resolution algorithm by maintaining sets of all compatible distributions encountered for each requirement rather than the single best distribution encountered for each requirement. This prevents situations where tornado and tornado==2.0 could be treated as incompatible with each other because the "best distribution" when encountering tornado was tornado 3.0. Instead, resolve maintains the set of compatible distributions for each requirement as it is encountered, and iteratively filters the set. If the set of distributions ever becomes empty, then Unsatisfiable is raised.

Changed in version 0.8: A number of keywords were added to make requirement resolution slightly easier to configure. The optional obtainer keyword was replaced by fetchers, translator, context, threads, precedence, cache and cache\_ttl, also all optional keywords.

Changed in version 1.0: The translator and threads keywords have been removed. The choice of threading policy is now implicit. The choice of translation policy is dictated by precedence directly.

Changed in version 1.0: resolver is now just a wrapper around the [Resolver](#page-21-0) and [CachingResolver](#page-21-1) classes.

### <span id="page-22-0"></span>**1.3.18 pex.testing module**

pex.testing.**temporary\_content**(*\*args*, *\*\*kwds*)

Write content to disk where content is map from string  $\Rightarrow$  (int, string).

If target is int, write int random bytes. Otherwise write contents of string.

pex.testing.**write\_simple\_pex**(*td*, *exe\_contents*, *dists=None*, *coverage=False*) Write a pex file that contains an executable entry point

#### <span id="page-23-5"></span>**Parameters**

- **td** temporary directory path
- **exe\_contents** (*string*) entry point python file
- **dists** distributions to include, typically sdists or bdists
- **coverage** include coverage header

### <span id="page-23-1"></span>**1.3.19 pex.tracer module**

```
class pex.tracer.TraceLogger(predicate=None, output=<open file '<stderr>', mode 'w'>,
                                 clock=<module 'time' (built-in)>, prefix='')
```
Bases: object

A multi-threaded tracer.

### <span id="page-23-2"></span>**1.3.20 pex.translator module**

```
class pex.translator.ChainedTranslator(*translators)
    pex.translator.TranslatorBase
```
Glue a sequence of Translators together in priority order. The first Translator to resolve a requirement wins.

```
class pex.translator.TranslatorBase
    Bases: abc.AbstractClass
```
Translate a link into a distribution.

## <span id="page-23-3"></span>**1.3.21 pex.util module**

#### class pex.util.**Memoizer**

Bases: object

A thread safe class for memoizing the results of a computation.

## **1.3.22 pex.variables module**

<span id="page-23-4"></span>class pex.variables.**Variables**(*environ=None*, *use\_defaults=True*) Bases: object

Environment variables supported by the PEX runtime.

#### **PEX\_ALWAYS\_CACHE**

Boolean

Always write PEX dependencies to disk prior to invoking regardless whether or not the dependencies are zip-safe. For certain dependencies that are very large such as numpy, this can reduce the RAM necessary to launch the PEX. The data will be written into \$PEX\_ROOT, which by default is \$HOME/.pex. Default: false.

#### **PEX\_COVERAGE**

Boolean

Enable coverage reporting for this PEX file. This requires that the "coverage" module is available in the PEX environment. Default: false.

#### <span id="page-24-0"></span>**PEX\_COVERAGE\_FILENAME**

#### Filename

Write the coverage data to the specified filename. If PEX\_COVERAGE\_FILENAME is not specified but PEX\_COVERAGE is, coverage information will be printed to stdout and not saved.

#### **PEX\_FORCE\_LOCAL**

#### Boolean

Force this PEX to be not-zip-safe. This forces all code and dependencies to be written into \$PEX\_ROOT prior to invocation. This is an option for applications with static assets that refer to paths relative to  $\Box$  file instead of using pkgutil/pkg\_resources. Default: false.

#### **PEX\_HTTP\_RETRIES**

Integer

The number of HTTP retries when performing dependency resolution when building a PEX file. Default: 5.

#### **PEX\_IGNORE\_ERRORS**

Boolean

Ignore any errors resolving dependencies when invoking the PEX file. This can be useful if you know that a particular failing dependency is not necessary to run the application. Default: false.

#### **PEX\_INHERIT\_PATH**

Boolean

Allow inheriting packages from site-packages. By default, PEX scrubs any packages and namespace packages from sys.path prior to invoking the application. This is generally not advised, but can be used in situations when certain dependencies do not conform to standard packaging practices and thus cannot be bundled into PEX files. Default: false.

#### **PEX\_INTERPRETER**

#### Boolean

Drop into a REPL instead of invoking the predefined entry point of this PEX. This can be useful for inspecting the PEX environment interactively. It can also be used to treat the PEX file as an interpreter in order to execute other scripts in the context of the PEX file, e.g. "PEX\_INTERPRETER=1 ./app.pex my\_script.py". Equivalent to setting PEX\_MODULE to empty. Default: false.

#### **PEX\_MODULE**

String

Override the entry point into the PEX file. Can either be a module, e.g. 'SimpleHTTPServer', or a specific entry point in module:symbol form, e.g. "myapp.bin:main".

#### **PEX\_PATH**

A set of one or more PEX files

Merge the packages from other PEX files into the current environment. This allows you to do things such as create a PEX file containing the "coverage" module or create PEX files containing plugin entry points to be consumed by a main application. Paths should be specified in the same manner as \$PATH, e.g. PEX\_PATH=/path/to/pex1.pex:/path/to/pex2.pex and so forth.

#### **PEX\_PROFILE**

Boolean

Enable application profiling. If specified and PEX\_PROFILE\_FILENAME is not specified, PEX will print profiling information to stdout.

#### **PEX\_PROFILE\_FILENAME**

Filename

<span id="page-25-0"></span>Profile the application and dump a profile into the specified filename in the standard "profile" module format.

#### **PEX\_PROFILE\_SORT**

String

Toggle the profile sorting algorithm used to print out profile columns. Default: 'cumulative'.

#### **PEX\_PYTHON**

String

Override the Python interpreter used to invoke this PEX. Can be either an absolute path to an interpreter or a base name e.g. "python3.3". If a base name is provided, the \$PATH will be searched for an appropriate match.

### **PEX\_ROOT**

**Directory** 

The directory location for PEX to cache any dependencies and code. PEX must write not-zip-safe eggs and all wheels to disk in order to activate them. Default: ~/.pex

#### **PEX\_SCRIPT**

String

The script name within the PEX environment to execute. This must either be an entry point as defined in a distribution's console\_scripts, or a script as defined in a distribution's scripts section. While Python supports any script including shell scripts, PEX only supports invocation of Python scripts in this fashion.

#### **PEX\_TEARDOWN\_VERBOSE**

Boolean

Enable verbosity for when the interpreter shuts down. This is mostly only useful for debugging PEX itself. Default: false.

### **PEX\_VERBOSE**

Integer

Set the verbosity level of PEX debug logging. The higher the number, the more logging, with 0 being disabled. This environment variable can be extremely useful in debugging PEX environment issues. Default:  $\Omega$ 

### **patch**(*\*args*, *\*\*kwds*)

Update the environment for the duration of a context.

### **strip\_defaults**()

Returns a copy of these variables but with defaults stripped.

Any variables not explicitly set in the environment will have a value of *None*.

Python Module Index

## <span id="page-26-0"></span>p

pex, [9](#page-12-1) pex.crawler, [9](#page-12-2) pex.environment, [9](#page-12-3) pex.fetcher, [9](#page-12-4) pex.finders, [10](#page-13-1) pex.http, [10](#page-13-2) pex.installer, [11](#page-14-1) pex.interpreter, [11](#page-14-2) pex.iterator, [12](#page-15-1) pex.link, [12](#page-15-2) pex.package, [13](#page-16-1) pex.pep425, [14](#page-17-0) pex.pex, [14](#page-17-1) pex.pex\_builder, [15](#page-18-0) pex.pex\_info, [17](#page-20-0) pex.platforms, [18](#page-21-2) pex.resolver, [18](#page-21-3) pex.testing, [19](#page-22-0) pex.tracer, [20](#page-23-1) pex.translator, [20](#page-23-2) pex.util, [20](#page-23-3) pex.variables, [20](#page-23-4)

#### Index

## A

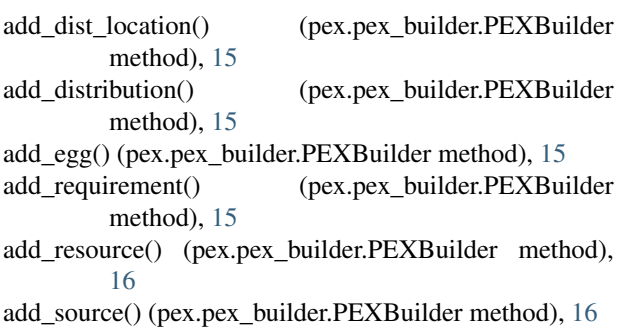

## B

build() (pex.pex\_builder.PEXBuilder method), [16](#page-19-0) build\_properties (pex.pex\_info.PexInfo attribute), [17](#page-20-1)

## $\mathcal{C}$

CachedRequestsContext (class in pex.http), [10](#page-13-3) CachingResolver (class in pex.resolver), [18](#page-21-4) ChainedFinder (class in pex.finders), [10](#page-13-3) ChainedTranslator (class in pex.translator), [20](#page-23-5) clone() (pex.pex\_builder.PEXBuilder method), [16](#page-19-0) cmdline() (pex.pex.PEX method), [14](#page-17-2) compatible() (pex.package.Package method), [13](#page-16-2) content() (pex.http.Context method), [10](#page-13-3) Context (class in pex.http), [10](#page-13-3) Context.Error, [10](#page-13-3) Crawler (class in pex.crawler), [9](#page-12-5)

## D

detect algorithm() (pex.http.StreamFilelike class method), [11](#page-14-3)

distribution\_compatible() (in module pex.package), [14](#page-17-2)

## E

EGG\_NAME() (in module pex.package), [13](#page-16-2) EggPackage (class in pex.package), [13](#page-16-2) execute() (pex.pex.PEX method), [14](#page-17-2)

## F

fetch() (pex.http.Context method), [11](#page-14-3) FetcherBase (class in pex.fetcher), [9](#page-12-5) filename (pex.link.Link attribute), [12](#page-15-3) FixedEggMetadata (class in pex.finders), [10](#page-13-3) fragment (pex.link.Link attribute), [12](#page-15-3) freeze() (pex.pex\_builder.PEXBuilder method), [16](#page-19-0) from\_filename() (pex.link.Link class method), [12](#page-15-3) from href() (pex.package.Package class method), [13](#page-16-2)

## G

get\_script\_from\_egg() (in module pex.finders), [10](#page-13-3)

## I

inherit\_path (pex.pex\_info.PexInfo attribute), [18](#page-21-4) Installer (class in pex.installer), [11](#page-14-3) interpreter (pex.pex\_info.PexPlatform attribute), [18](#page-21-4) Iterator (class in pex.iterator), [12](#page-15-3)

## J

join() (pex.link.Link method), [12](#page-15-3)

## L

Link (class in pex.link), [12](#page-15-3) links() (pex.crawler.PageParser class method), [9](#page-12-5) local (pex.link.Link attribute), [12](#page-15-3)

## M

Memoizer (class in pex.util), [20](#page-23-5) minimum\_sys() (pex.pex.PEX class method), [14](#page-17-2) minimum\_sys\_modules() (pex.pex.PEX class method), [14](#page-17-2)

## O

open() (pex.http.Context method), [11](#page-14-3)

## P

Package (class in pex.package), [13](#page-16-2) Packager (class in pex.installer), [11](#page-14-3) PageParser (class in pex.crawler), [9](#page-12-5) patch() (pex.variables.Variables method), [22](#page-25-0) patch\_pkg\_resources() (pex.pex.PEX class method), [15](#page-18-1) patch\_sys() (pex.pex.PEX class method), [15](#page-18-1) path (pex.link.Link attribute), [12](#page-15-3) PEP425Extras (class in pex.pep425), [14](#page-17-2) PEX (class in pex.pex), [14](#page-17-2) pex (module), [9](#page-12-5) pex.crawler (module), [9](#page-12-5) pex.environment (module), [9](#page-12-5) pex.fetcher (module), [9](#page-12-5) pex.finders (module), [10](#page-13-3) pex.http (module), [10](#page-13-3) pex.installer (module), [11](#page-14-3) pex.interpreter (module), [11](#page-14-3) pex.iterator (module), [12](#page-15-3) pex.link (module), [12](#page-15-3) pex.package (module), [13](#page-16-2) pex.pep425 (module), [14](#page-17-2) pex.pex (module), [14](#page-17-2) pex.pex\_builder (module), [15](#page-18-1) pex.pex\_info (module), [17](#page-20-1) pex.platforms (module), [18](#page-21-4) pex.resolver (module), [18](#page-21-4) pex.testing (module), [19](#page-22-1) pex.tracer (module), [20](#page-23-5) pex.translator (module), [20](#page-23-5) pex.util (module), [20](#page-23-5) pex.variables (module), [20](#page-23-5) PEX\_ALWAYS\_CACHE (pex.variables.Variables attribute), [20](#page-23-5) PEX\_COVERAGE (pex.variables.Variables attribute), [20](#page-23-5) PEX\_COVERAGE\_FILENAME (pex.variables.Variables attribute), [20](#page-23-5) PEX\_FORCE\_LOCAL (pex.variables.Variables attribute), [21](#page-24-0) PEX HTTP RETRIES (pex.variables.Variables attribute), [21](#page-24-0) PEX\_IGNORE\_ERRORS (pex.variables.Variables attribute), [21](#page-24-0) PEX\_INHERIT\_PATH (pex.variables.Variables attribute), [21](#page-24-0) PEX\_INTERPRETER (pex.variables.Variables attribute), [21](#page-24-0) PEX\_MODULE (pex.variables.Variables attribute), [21](#page-24-0) PEX\_PATH (pex.variables.Variables attribute), [21](#page-24-0) PEX\_PROFILE (pex.variables.Variables attribute), [21](#page-24-0) PEX\_PROFILE\_FILENAME (pex.variables.Variables attribute), [21](#page-24-0) PEX\_PROFILE\_SORT (pex.variables.Variables attribute), [22](#page-25-0) PEX\_PYTHON (pex.variables.Variables attribute), [22](#page-25-0) PEX\_ROOT (pex.variables.Variables attribute), [22](#page-25-0) PEX\_SCRIPT (pex.variables.Variables attribute), [22](#page-25-0)

PEX\_TEARDOWN\_VERBOSE (pex.variables.Variables attribute), [22](#page-25-0) PEX\_VERBOSE (pex.variables.Variables attribute), [22](#page-25-0) PEXBuilder (class in pex.pex\_builder), [15](#page-18-1) PexInfo (class in pex.pex info), [17](#page-20-1) PexPlatform (class in pex.pex\_info), [18](#page-21-4) platform\_iterator() (pex.pep425.PEP425Extras class method), [14](#page-17-2)

## R

read() (pex.http.Context method), [11](#page-14-3) register() (pex.http.Context class method), [11](#page-14-3) register() (pex.package.Package class method), [13](#page-16-2) register finders() (in module pex.finders), [10](#page-13-3) rel\_links() (pex.crawler.PageParser class method), [9](#page-12-5) remote (pex.link.Link attribute), [12](#page-15-3) RequestsContext (class in pex.http), [11](#page-14-3) resolve() (in module pex.resolver), [18](#page-21-4) Resolver (class in pex.resolver), [18](#page-21-4) run() (pex.pex.PEX method), [15](#page-18-1)

## S

satisfies() (pex.package.Package method), [13](#page-16-2) scheme (pex.link.Link attribute), [12](#page-15-3) set\_entry\_point() (pex.pex\_builder.PEXBuilder method), [16](#page-19-0) set\_executable() (pex.pex\_builder.PEXBuilder method), [17](#page-20-1) set\_script() (pex.pex\_builder.PEXBuilder method), [17](#page-20-1) set\_shebang() (pex.pex\_builder.PEXBuilder method), [17](#page-20-1) SourcePackage (class in pex.package), [13](#page-16-2) split\_fragment() (pex.package.SourcePackage class method), [13](#page-16-2) StaticIterator (class in pex.resolver), [18](#page-21-4) StreamFilelike (class in pex.http), [11](#page-14-3) strict (pex.pex\_info.PexPlatform attribute), [18](#page-21-4) strip\_defaults() (pex.variables.Variables method), [22](#page-25-0)

## T

temporary\_content() (in module pex.testing), [19](#page-22-1) TraceLogger (class in pex.tracer), [20](#page-23-5) TranslatorBase (class in pex.translator), [20](#page-23-5)

## U

unregister\_finders() (in module pex.finders), [10](#page-13-3) url (pex.link.Link attribute), [12](#page-15-3) UrllibContext (class in pex.http), [11](#page-14-3)

## V

Variables (class in pex.variables), [20](#page-23-5) version (pex.pex\_info.PexPlatform attribute), [18](#page-21-4)

## W

WheelMetadata (class in pex.finders), [10](#page-13-3)

WheelPackage (class in pex.package), [13](#page-16-2) wrap() (pex.link.Link class method), [12](#page-15-3) wrap\_iterable() (pex.link.Link class method), [12](#page-15-3) write\_simple\_pex() (in module pex.testing), [19](#page-22-1)

## Z

zip\_safe (pex.pex\_info.PexInfo attribute), [18](#page-21-4)